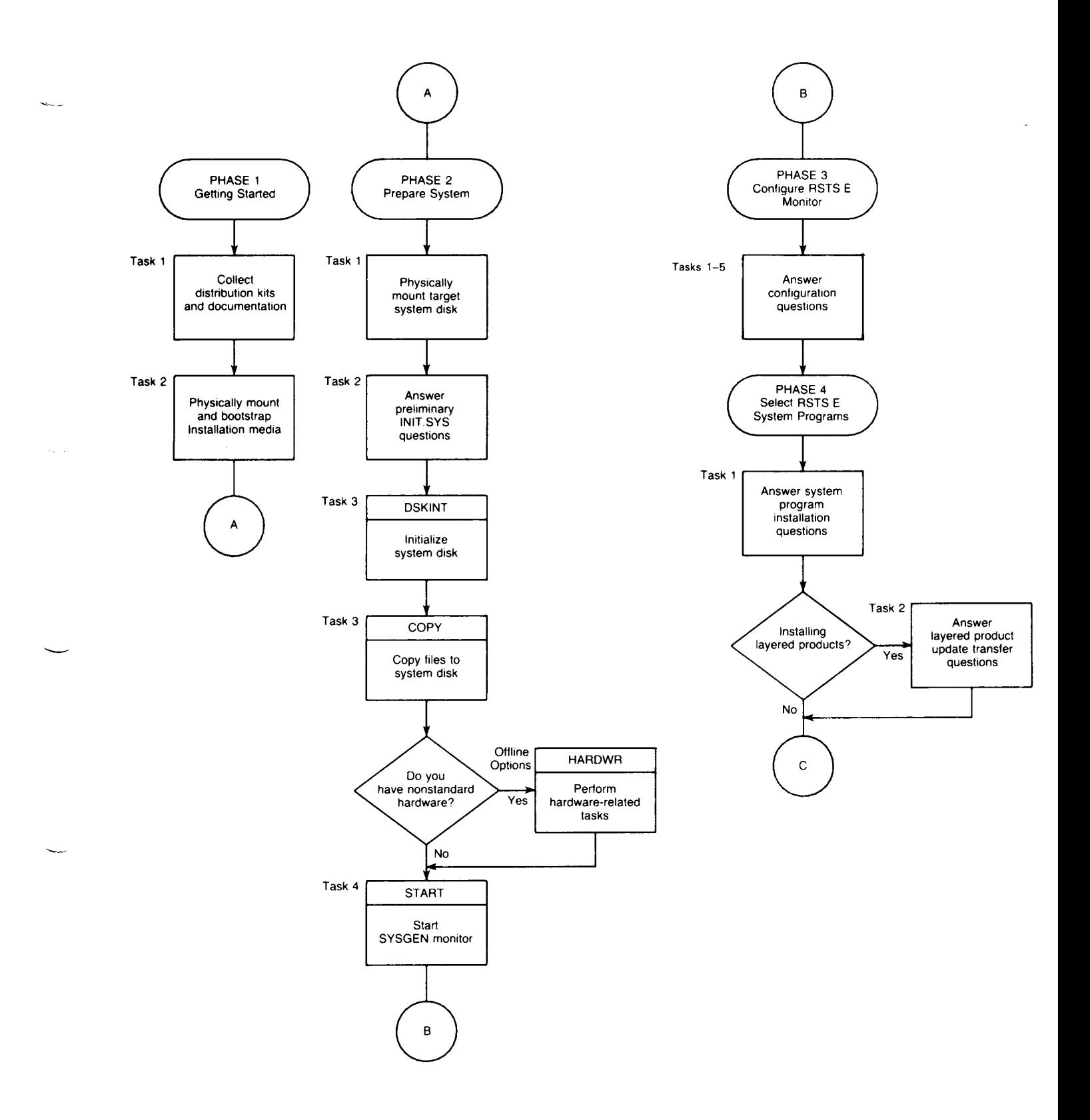

Figure 1: System Installation Flowchart

 $\overline{\phantom{0}}$ 

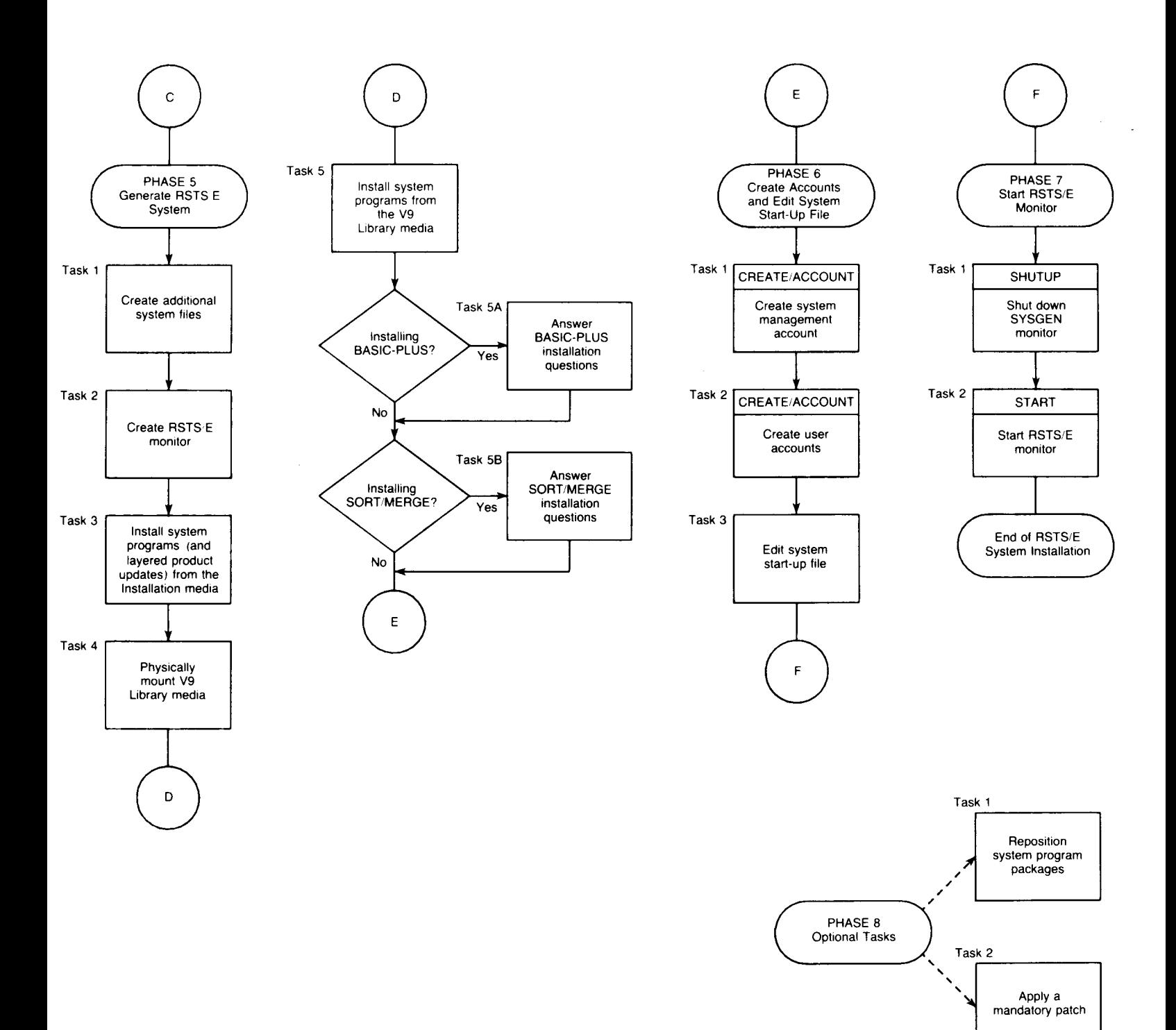

ZK-9245-HC